# **Introduction to Computers and Programming**

# **Topics**

- Introduction
- Hardware and Software
- How Computers Store Data
- How a Program Works
- Using Python

## **Introduction**

- Computers can be programmed
	- Designed to do any job that a program tells them to
- Program: set of instructions that a computer follows to perform a task
	- Commonly referred to as *Software*
- Programmer: person who can design, create, and test computer programs
	- Also known as software developer

## **Hardware and Software**

- Hardware: The physical devices that make up a computer
	- Computer is a system composed of several components that all work together
- Typical major components:
	- Central processing unit
	- Main memory
	- Secondary storage devices
	- Input and output devices

## **The CPU**

- Central processing unit (CPU): the part of the computer that actually runs programs
	- Most important component
	- Without it, cannot run software
	- Used to be a huge device
- Microprocessors: CPUs located on small chips

## **Secondary Storage Devices**

- Secondary storage: can hold data for long periods of time
	- Programs normally stored here and loaded to main memory when needed
- Types of secondary memory
	- Disk drive: magnetically encodes data onto a spinning circular disk
	- Solid state drive: faster than disk drive, no moving parts, stores data in solid state memory
	- Flash memory: portable, no physical disk

## **Main Memory**

- Main memory: where computer stores a program while program is running, and data used by the program
- Known as *Random Access Memory* or *RAM*
	- CPU is able to quickly access data in RAM
	- Volatile memory used for temporary storage while program is running
	- Contents are erased when computer is off

# **Input Devices**

- Input: data the computer collects from people and other devices
- Input device: component that collects the data
	- Examples: keyboard, mouse, touchscreen, scanner, camera
	- Disk drives can be considered input devices because they load programs into the main memory

5

#### **Output Devices**

- Output: data produced by the computer for other people or devices
	- Can be text, image, audio, or bit stream
- Output device: formats and presents output
	- Examples: video display, printer
	- Disk drives and USB drives can be considered output devices because data is sent to them to be saved

#### **Software** (2 of 2)

- System software: programs that control and manage basic operations of a computer
	- Operating system: controls operations of hardware components
	- Utility Program: performs specific task to enhance computer operation or safeguard data
	- Software development tools: used to create, modify, and test software programs

#### **Software** (1 of 2)

- Everything the computer does is controlled by software
	- General categories:
		- **Application software**
		- System software
- Application software: programs that make computer useful for every day tasks
	- Examples: word processing, email, games, and Web browsers

10

## **How Computers Store Data**

- All data in a computer is stored in sequences of 0s and 1s
- Byte: just enough memory to store letter or small number
	- Divided into eight bits
	- Bit: electrical component that can hold positive or negative charge, like on/off switch
	- The on/off pattern of bits in a byte represents data stored in the byte

 $\alpha$ 

#### **Storing Numbers**

- Bit represents two values, 0 and 1
- Computers use binary numbering system
	- Position of digit  $\frac{1}{1}$  is assigned the value  $2^{j-1}$
	- To determine value of binary number sum position values of the 1s
- Byte size limits are 0 and 255
	- $-0$  = all bits off: 255 = all bits on
	- To store larger number, use several bytes

## **Storing Characters**

- Data stored in computer must be stored as binary number
- Characters are converted to numeric code, numeric code stored in memory
	- Most important coding scheme is ASCII
		- **EXECU is limited: defines codes for only 128 characters**
	- Unicode coding scheme becoming standard
		- **Compatible with ASCII**
		- Can represent characters for other languages

14

## **Advanced Number Storage**

- To store negative numbers and real numbers, computers use binary numbering and encoding schemes
	- Negative numbers encoded using two's complement
	- Real numbers encoded using floating-point notation

# **Other Types of Data**

- Digital: describes any device that stores data as binary numbers
- Digital images are composed of pixels
	- To store images, each pixel is converted to a binary number representing the pixel's color
- Digital music is composed of sections called samples
	- To store music, each sample is converted to a binary number

#### **How a Program Works** (1 of 3)

- CPU designed to perform simple operations on pieces of data
	- Examples: reading data, adding, subtracting, multiplying, and dividing numbers
	- Understands instructions written in machine language and included in its instruction set
		- Each brand of CPU has its own instruction set
- To carry out meaningful calculation, CPU must perform many operations

#### **How a Program Works** (2 of 3)

- Program must be copied from secondary memory to RAM each time CPU executes it
- CPU executes program in cycle:
	- Fetch: read the next instruction from memory into CPU
	- Decode: CPU decodes fetched instruction to determine which operation to perform
	- Execute: perform the operation

18

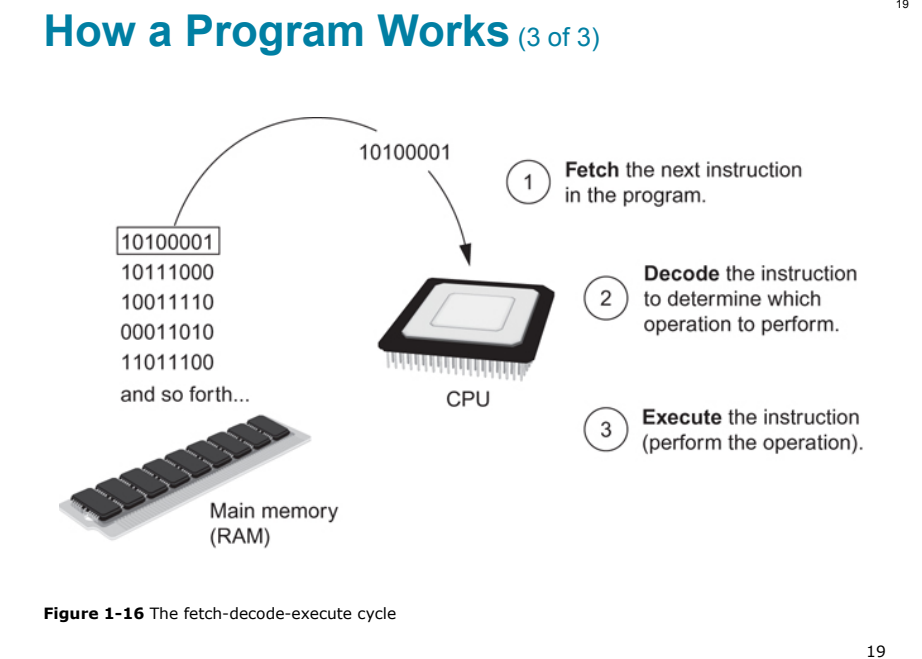

## **From Machine Language to Assembly Language**

- Impractical for people to write in machine language
- Assembly language: uses short words (mnemonics) for instructions instead of binary numbers
	- Easier for programmers to work with
- Assembler: translates assembly language to machine language for execution by CPU

## **High-Level Languages**

- Low-level language: close in nature to machine language
	- Example: assembly language
- High-Level language: allows simple creation of powerful and complex programs
	- No need to know how CPU works or write large number of instructions
	- More intuitive to understand

21

## **Compilers and Interpreters** (1 of 3)

- Programs written in high-level languages must be translated into machine language to be executed
- Compiler: translates high-level language program into separate machine language program
	- Machine language program can be executed at any time

## **Keywords, Operators, and Syntax: an Overview**

- Keywords: predefined words used to write program in high-level language
	- Each keyword has specific meaning
- Operators: perform operations on data
	- Example: math operators to perform arithmetic
- Syntax: set of rules to be followed when writing program
- Statement: individual instruction used in high-level language

22

#### **Compilers and Interpreters** (2 of 3)

- Interpreter: translates and executes instructions in high-level language program
	- Used by Python language
	- Interprets one instruction at a time
	- No separate machine language program
- Source code: statements written by programmer
	- Syntax error: prevents code from being translated

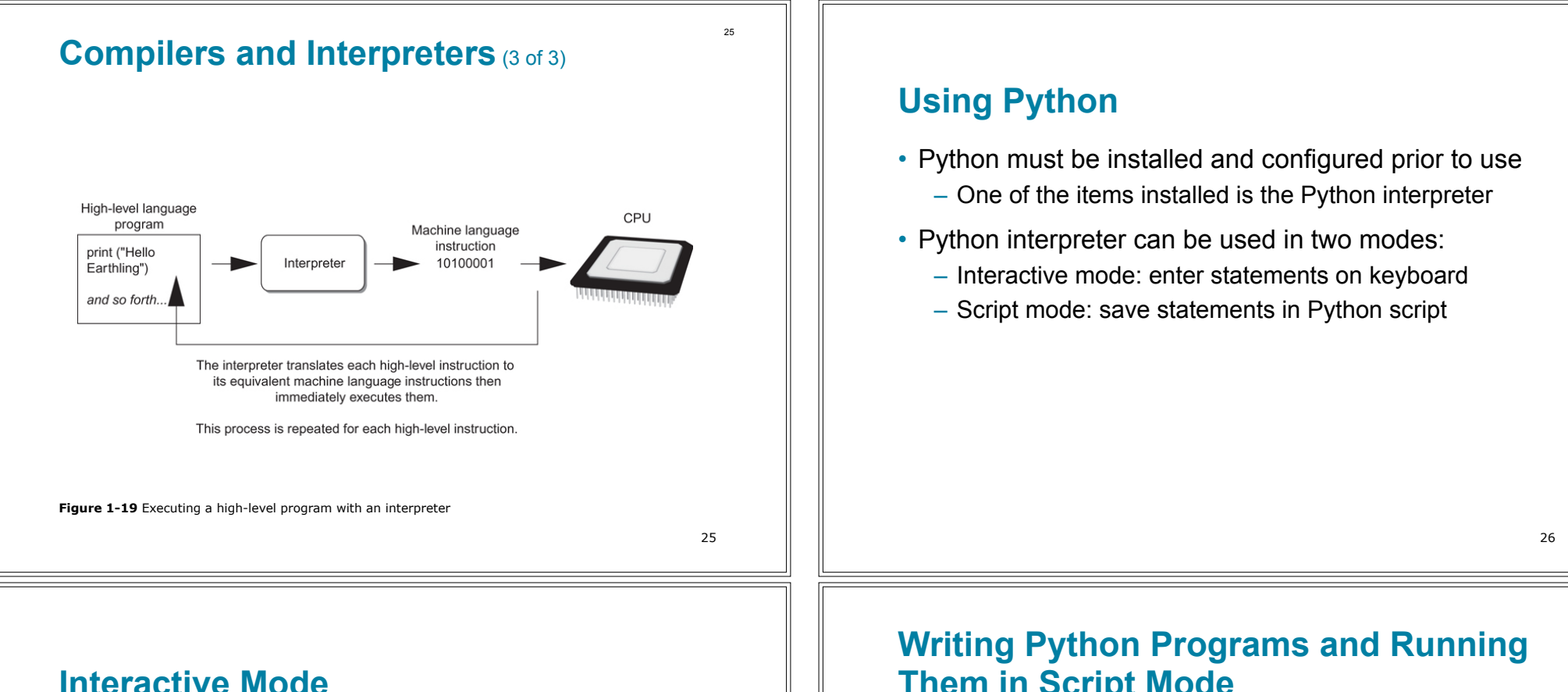

- When you start Python in interactive mode, you will see a prompt
	- Indicates the interpreter is waiting for a Python statement to be typed
	- Prompt reappears after previous statement is executed
	- Error message displayed If you incorrectly type a statement
- Good way to learn new parts of Python

# **Them in Script Mode**

- Statements entered in interactive mode are not saved as a program
- To have a program use script mode
	- Save a set of Python statements in a file
	- The filename should have the  $.py$  extension
	- To run the file, or script, type
		- python *filename*
		- at the operating system command line

# **The IDLE Programming Environment**

- IDLE (Integrated Development Program): single program that provides tools to write, execute and test a program
	- Automatically installed when Python language is installed
	- Runs in interactive mode
	- Has built-in text editor with features designed to help write Python programs

# **Summary**

- This chapter covered:
	- Main hardware components of the computer
	- Types of software
	- How data is stored in a computer
	- Basic CPU operations and machine language
	- Fetch-decode-execute cycle
	- Complex languages and their translation to machine code
	- Installing Python and the Python interpreter modes